## *The following contraindications are subject to on-going review*

## ABSOLUTE CONTRA-INDICATIONS

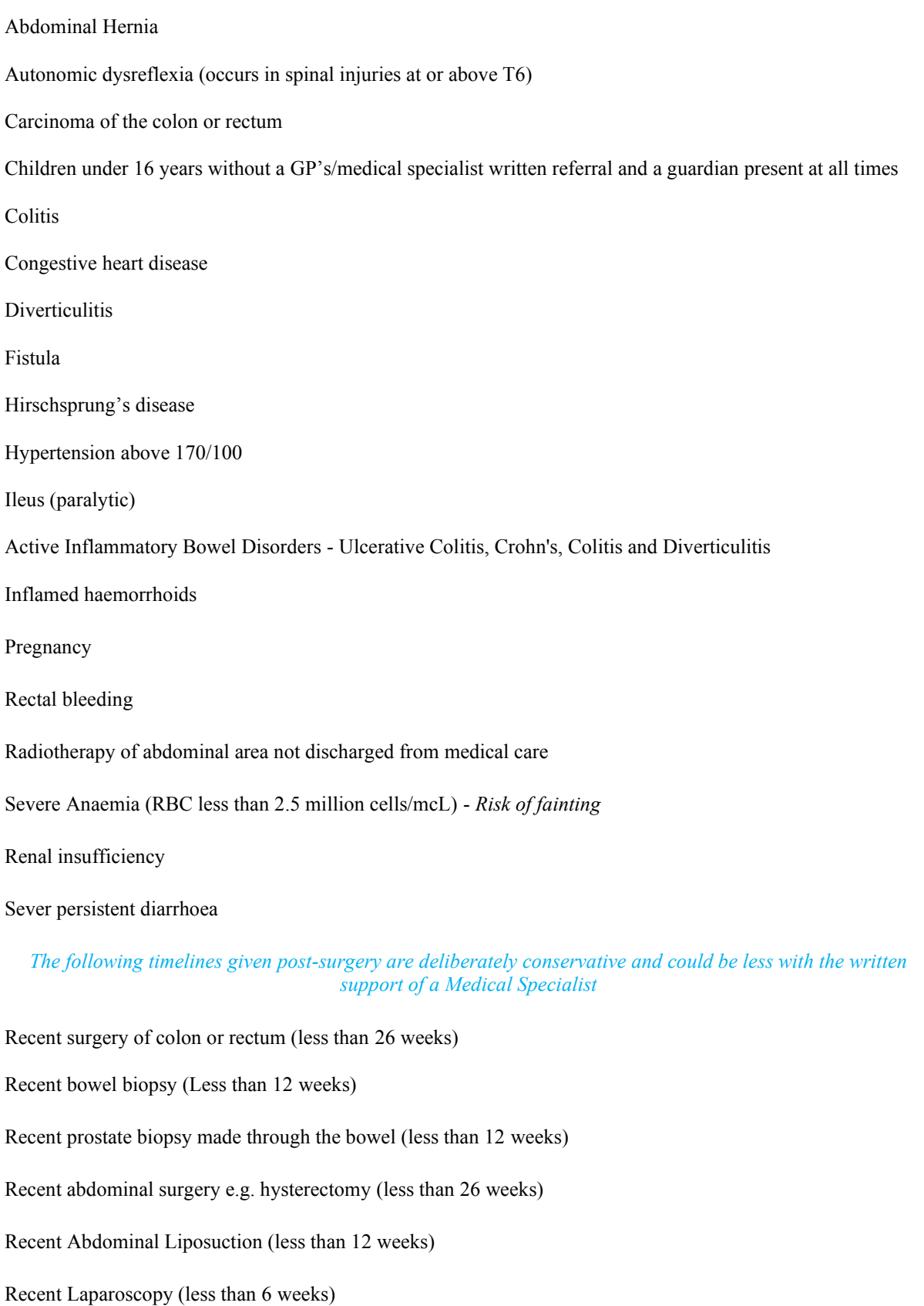

*The following are industry agreed relative contra-indications. The suitability of the treatment remains specific to the individual and must be assessed by a professional Colonic Hydrotherapist*

## RELATIVE CONTRA-INDICATIONS

Anal tear and haemorrhoid(s) if DRE reveals potential intolerance to speculum

Chemo-therapy and cancer treatments known to cause inflammation, infections, anaemia and general weakness – *CHT's should work with the medical team*

Controlled hypertension and a prescription for diuretics

Debilitating heart, liver and kidney diseases manifesting pain and weakness

Diabetes - *Risk of Hypoglycaemia*; *client advice should be given in preparation for treatment* 

Diverticulosis within 3 months of episode of diverticulitis

Highly anxious, stressed or emotional

Hypotension (less than 90/60)

Fissure

Inflammatory Bowel Disorders in remission for a minimum of 6 months

Inguinal Hernia

Long term Oral or Rectal Steroid - *Risk of reduced bowel integrity*

Recent (within 6 months) hip/knee joint surgery will need to establish mobility and if client can lie on their left side.

Severe underweight or Eating Disorders

Tight Sphincter